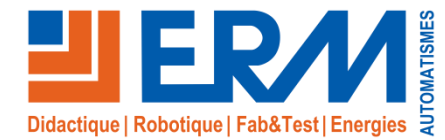

## Virtual Sphere « Habilitation H0V » *Intervention en virtuel dans un local de transformateur électrique*

#### **Préparation à l'habilitation H0V**

#### **Le scénario** *Habilitation électrique H0V* **permet d'immerger et évaluer un apprenant dans un poste de transformation haute tension HTA.**

L'apprenant, en tant qu'employé d'une société de dératisation habilité H0V, a pour mission de remplacer tous les pièges à rat et de répondre à un ensemble de questions (Quizz).

#### Déroulement:

- ✓ L'apprenant arrive à l'extérieur du poste de transformation pour prendre connaissance de sa mission.
- ✓ Après être entré dans le poste de transformation, il répond tout au long des scènes qu'il va parcourir à des quizz qui portent sur:
	- les extincteurs
	- les EPI
	- les connaissances des règles de l'habilitation H0V
	- les connaissances électriques
	- les attitudes à avoir en cas de premiers secours face à une personne électrisée...

*Certains quizz nécessitent 100% de bonnes réponses pour exécuter une tâche, par exemple enlever une souris morte sur un toron de câbles haute tension.*

- L'apprenant doit rechercher tous les pièges à rat présents dans le poste de transformation
- A l'issue de ce scénario, l'apprenant ressort du poste haute tension et peut visualiser ses scores.

#### **Savoirs**

- ✓ Analyse fonctionnelle du transformateur (Différences entre cellules mécaniques et électroniques)
- Respect des règles de sécurité qui incombent aux personnels H0V
- Chasse aux risques dans le local du transformateur

Vidéos tutorielles intégrées au scénario & quizz interactif **Outils pédagogiques**

> En moyenne 20 Min **Durée**

#### **Compétences**

- Identifier les risques électriques sur ou à proximité d'une installation, savoir se déplacer et évoluer dans un environnement électrique
- ✓ Avoir un comportement adapté à la situation
- ✓ Vérifier la présence des éléments de sécurité obligatoire, avant intervention

### **Références**

**SH11:** Scénario Sphere VR « Habilitation Haute Tension (H0/H1) »

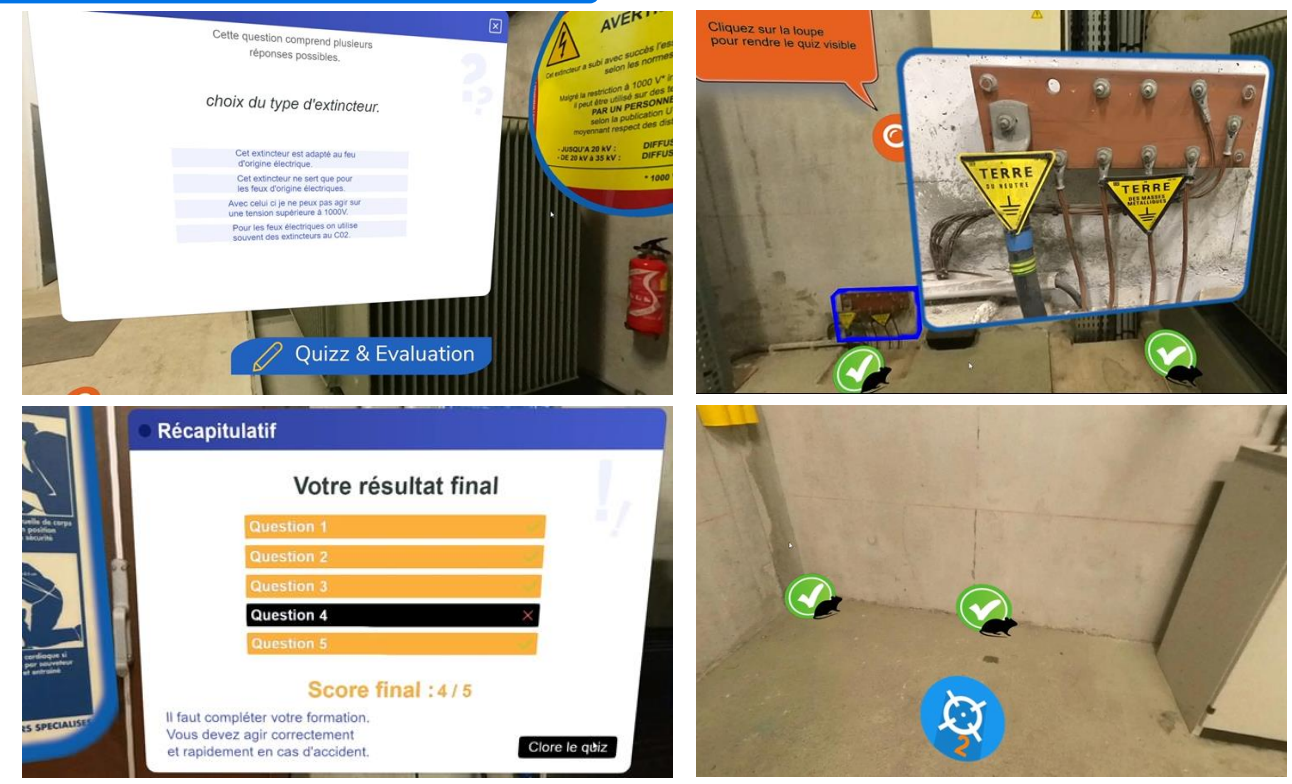

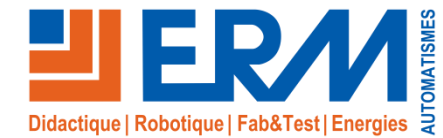

# Virtual Sphere « Habilitation H0V » *Intervention en virtuel dans un local de transformateur électrique*

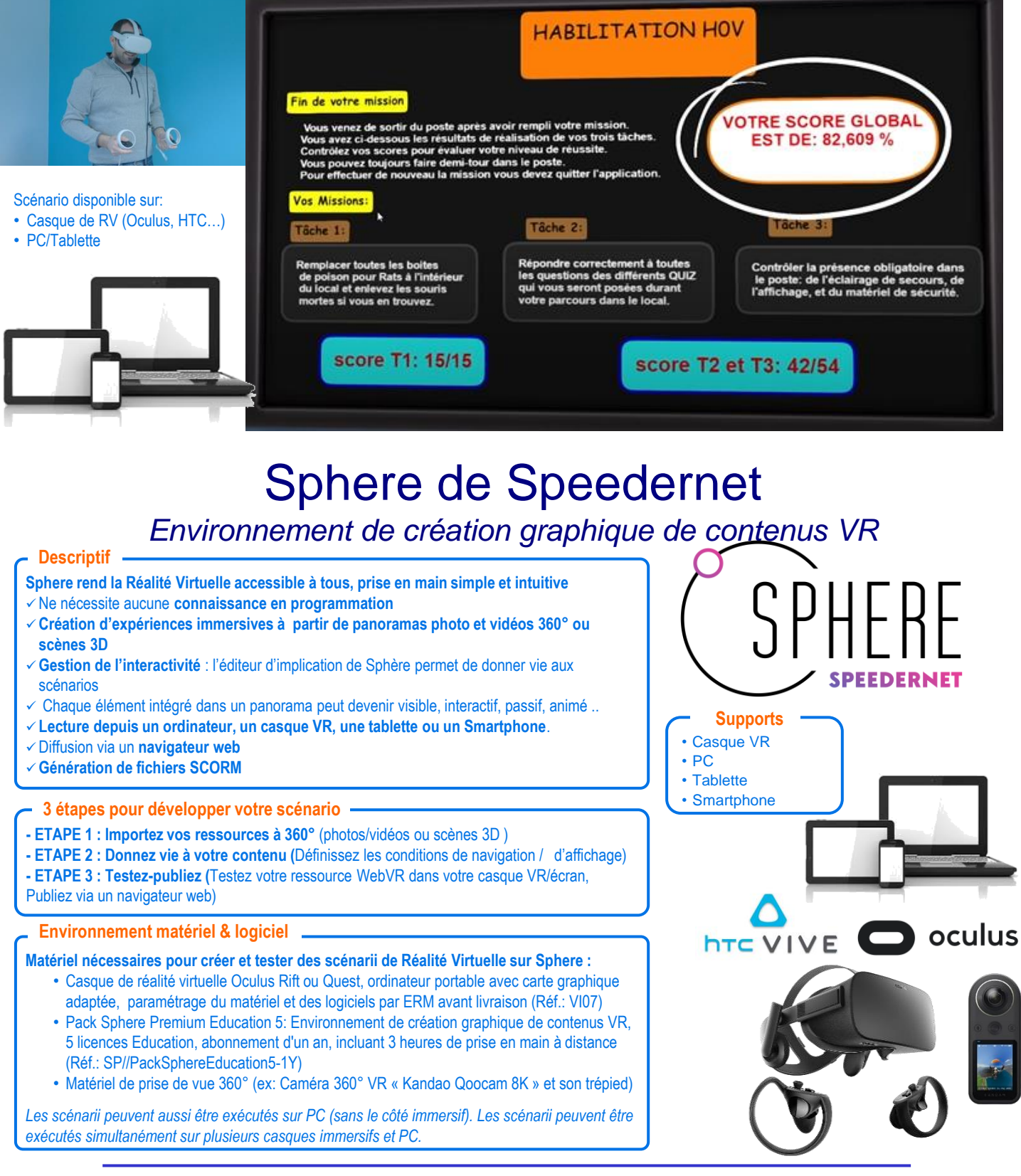

561, allée Bellecour-84200 Carpentras - France - Tél. + 33 (0) 4 90 60 05 68 www.erm-automatismes.com - contact@erm-automatismes.com